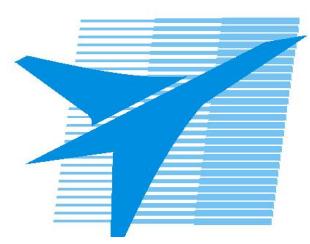

Министерство образования Иркутской области *ГБПОУИО «Иркутский авиационный техникум»*

> Утверждаю Замодуфектора по УР

 $\mathcal{U}_{\mathscr{L}}$  — Коробкова Е.А.

«31» августа 2018 г.

## **КАЛЕНДАРНО-ТЕМАТИЧЕСКИЙ ПЛАН**

на 2018 - 2019 учебный год

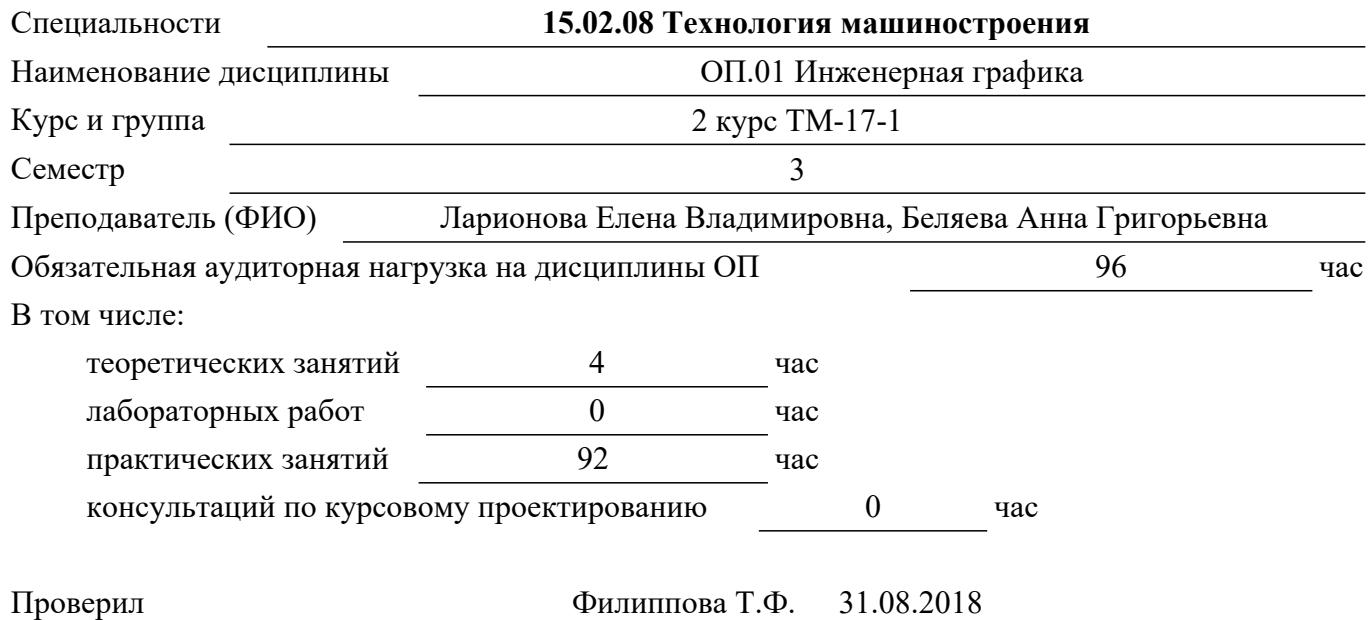

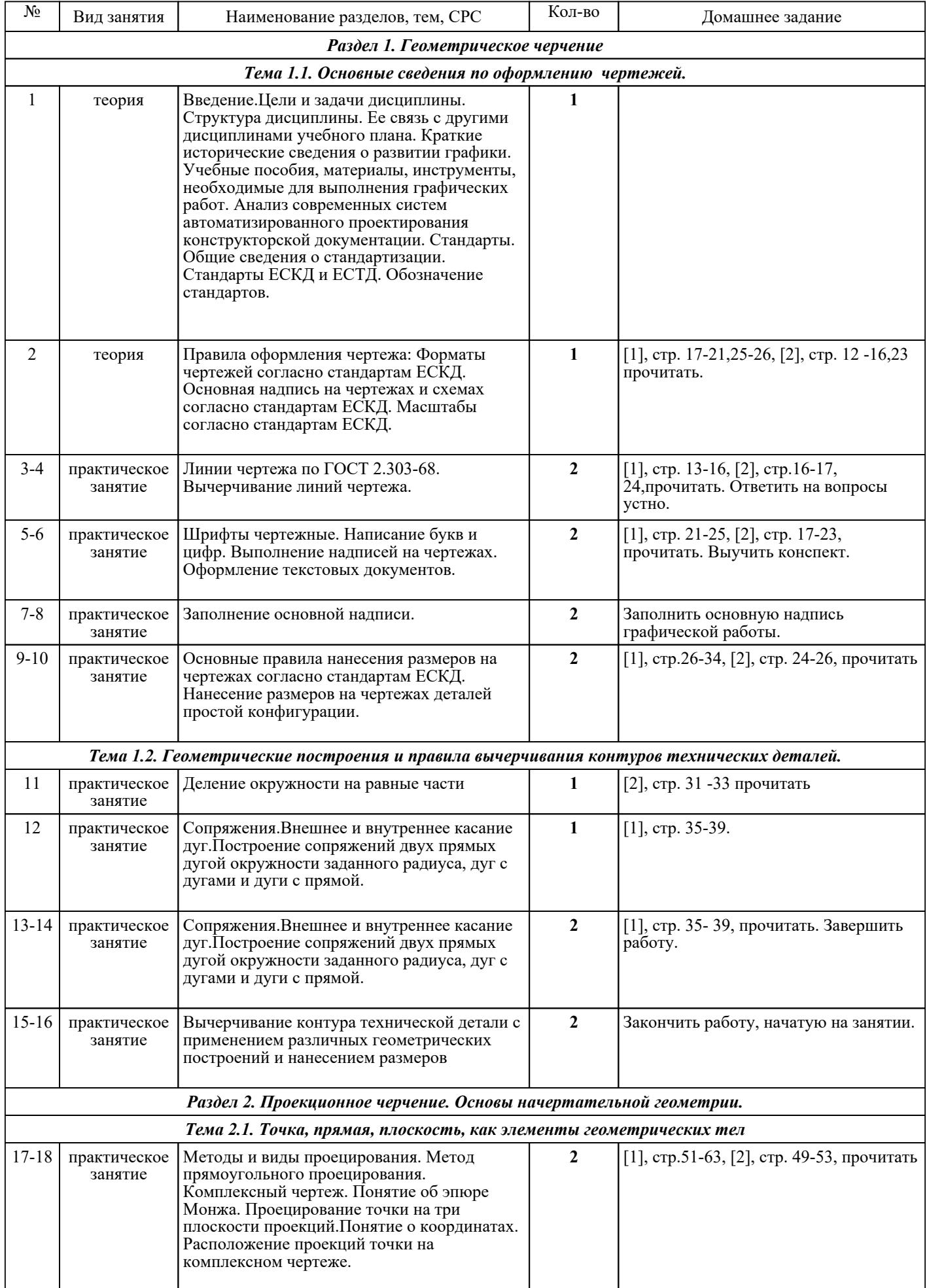

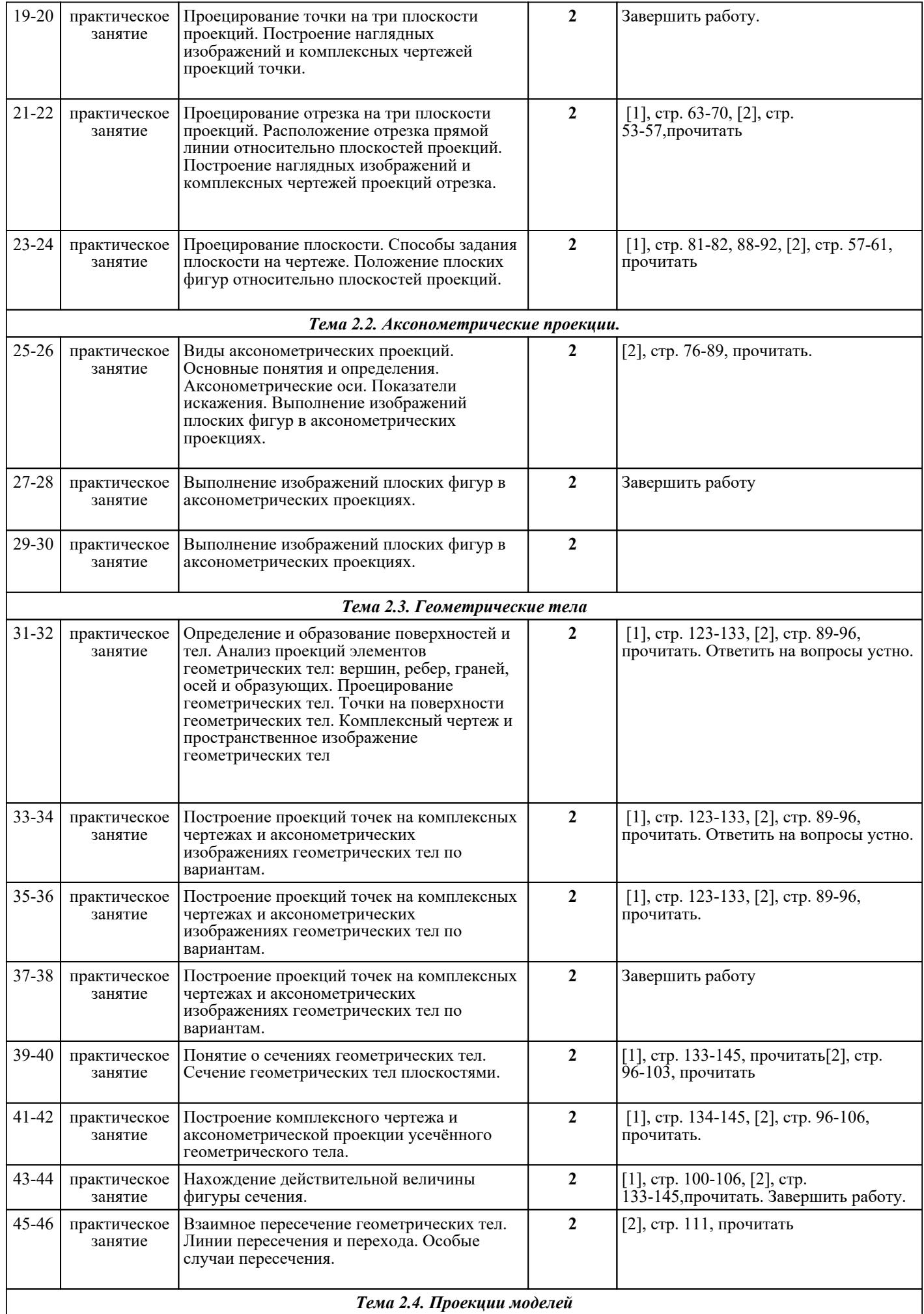

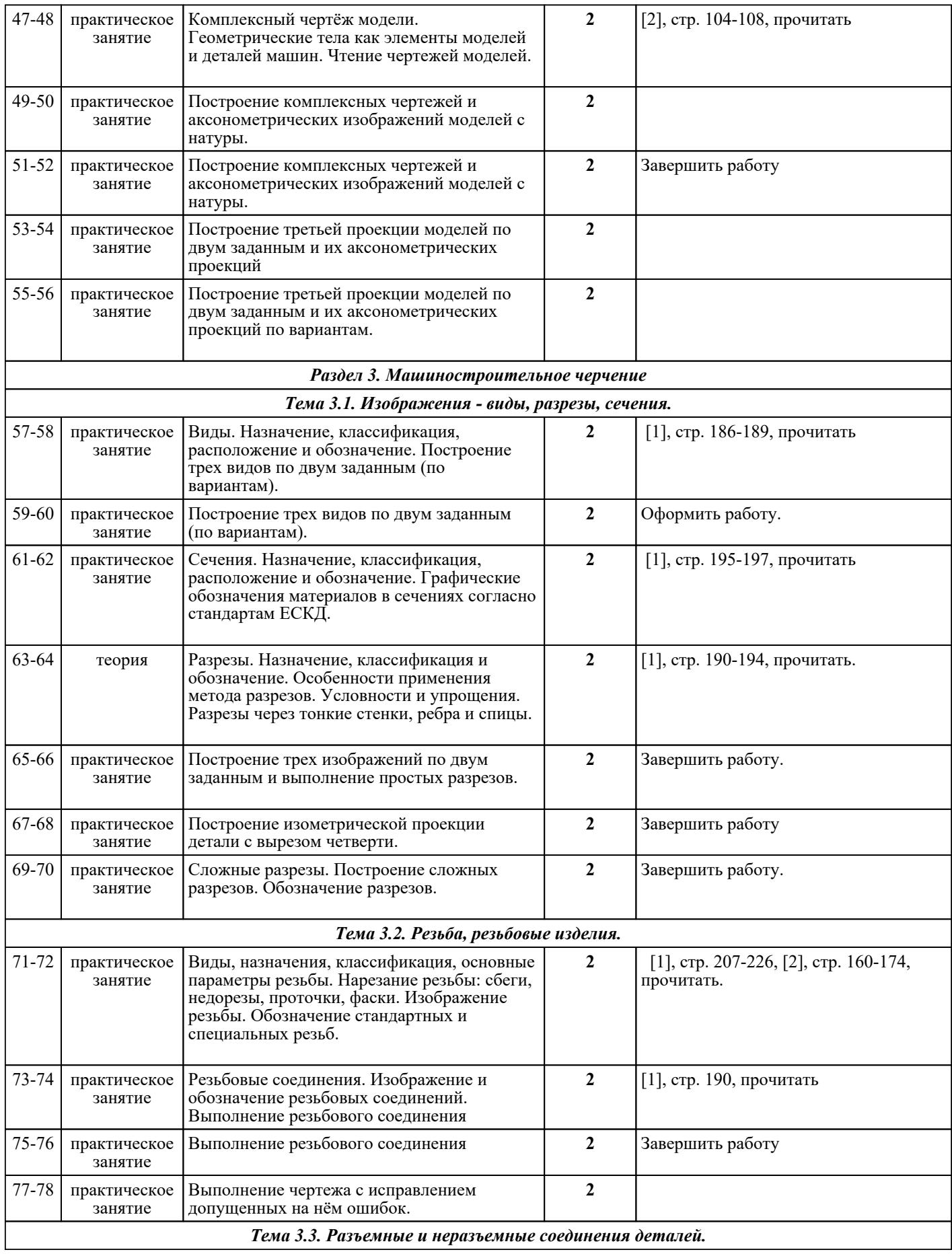

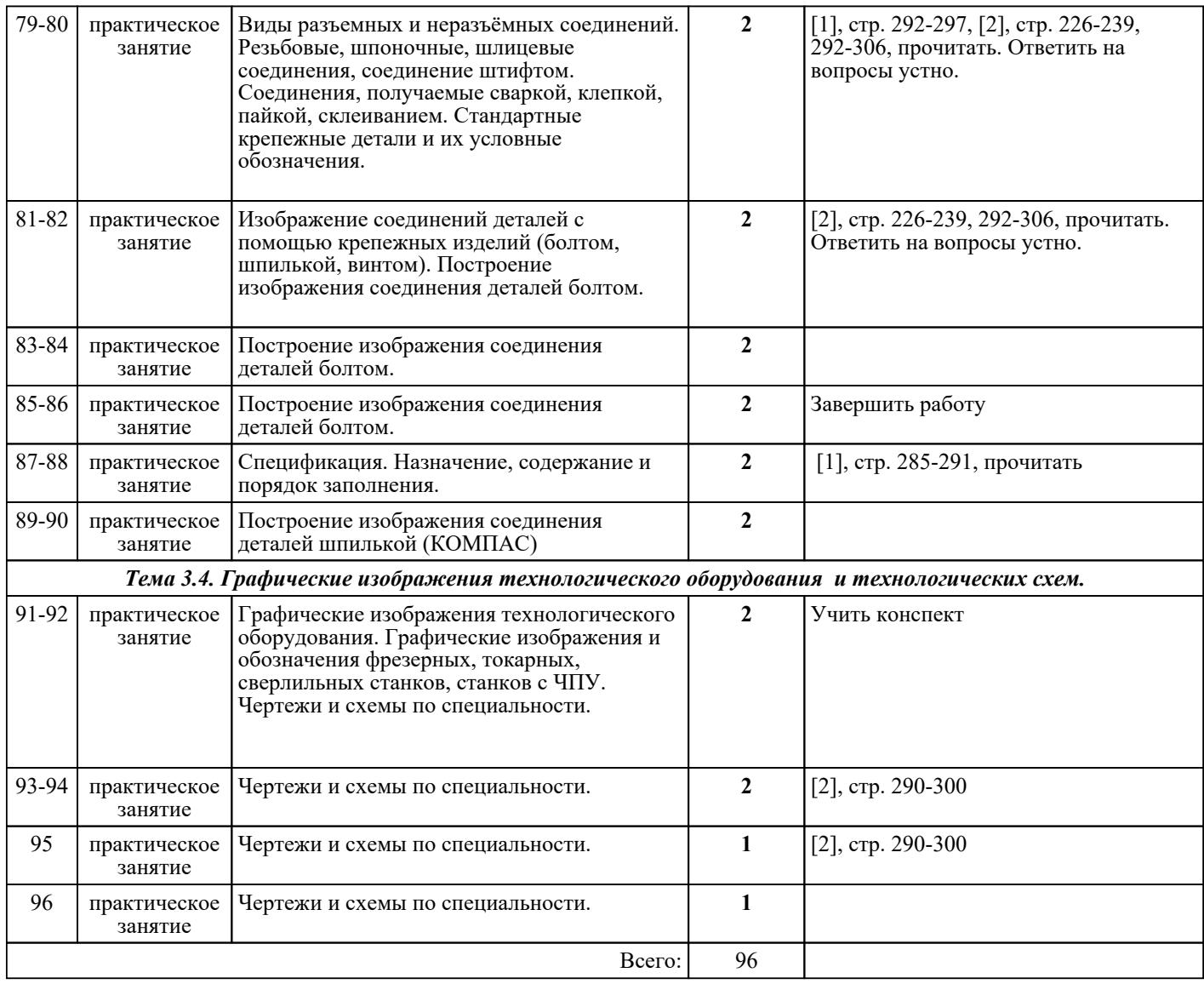

## ЛИТЕРАТУРА

1. [основная] Куликов В.П. Инженерная графика : учебник для ссузов / В.П. Куликов, А.В. Кузин. - 3-е изд., испр. - М. : ФОРУМ, 2009. - 366 с. 2. [основная] Боголюбов С.К. Черчение : учебник для СПО / С.К. Боголюбов. - 3-е изд., испр. - М. : Машиностроение, при 1989. — 1989. — 336 с. 3. [дополнительная] Миронова Р.С. Инженерная графика : учебник / Р.С. Миронова, Б.Г. Миронов. - 3-е изд., испр. и доп. - М. : Высш.шк, 2003. - 288 с. 4. [дополнительная] Миронова Р.С. Сборник заданий по инженерной графике / Р.С. Миронова, Б.Г. Миронов. - 2-е изд., испр. - М. : Высш.шк, 2003. - 263 с. 5. [дополнительная] Боголюбов С.К. Индивидуальные задания по курсу черчения : учебное пособие / С.К. Леоголюбов. — М. Н. Н. Высш.шк, П. 1989. — 368 с. С.К. Боголюбов. - М. : Высш.шк, 1989. - 368 с. 6. [дополнительная] Боголюбов С.К. Чтение и деталирование сборочных чертежей: альбом : учебное пособие / С.К. Боголюбов. - 2-е изд., перераб. и доп. - М. : Машиностроение, 1986. - 84 с. 7. [основная] Куликов В.П. Стандарты инженерной графики : учебное пособие / В.П. Куликов. - М. :  $UHPQA-M$ ,  $2007$ ,  $-240$  c. 8. [дополнительная] Боголюбов С.К. Инженерная графика : учебник для СПО / С.К. Боголюбов. - 3-е изд., испр. и доп. - М. : Машиностроение, 2006. - 336 с. 9. [основная] Ваншина Е.А. Инженерная графика : практикум (сборник заданий). Учебное пособие по курсу «Инженерная графика» / Ваншина Е.А., Кострюков А.В., Семагина Ю.В.. — Оренбург : Оренбургский государственный университет, ЭБС АСВ, 2010. — 194 c. — Текст : электронный // *Стр. 5 из 6*

IPR SMART : [сайт]. — URL: https://www.iprbookshop.ru/21763.html (дата обращения: 30.08.2022). — Режим доступа: для авторизир. пользователей 10. [дополнительная] Горельская Л.В. Инженерная графика : учебное пособие по курсу «Инженерная графика» / Горельская Л.В., Кострюков А.В., Павлов С.И.. — Оренбург : Оренбургский государственный университет, ЭБС АСВ, 2011. — 183 c. — ISBN 978-5-7410-1134-8. — Текст : электронный // IPR SMART : [сайт]. — URL: https://www.iprbookshop.ru/21592.html (дата обращения: 30.08.2022). — Режим доступа: для авторизир. пользователей 11. [дополнительная] Глобин А.Н. Инженерное творчество : учебное пособие / Глобин А.Н., Толстоухова Т.Н., Удовкин А.И.. — Саратов : Вузовское образование, 2017. — 108 c. — ISBN 978-5-906172-14-3. — Текст : электронный // IPR SMART : [сайт]. — URL: https://www.iprbookshop.ru/61088.html (дата обращения: 30.08.2022). — Режим доступа: для авторизир. Пользователей 12. [дополнительная] Ваншина Е.А. Инженерная графика : практикум (сборник заданий). Учебное пособие по курсу «Инженерная графика» / Ваншина Е.А., Кострюков А.В., Семагина Ю.В.. — Оренбург : Оренбургский государственный университет, ЭБС АСВ, 2010. — 194 c. — Текст : электронный // IPR SMART : [сайт]. — URL: https://www.iprbookshop.ru/21763.html (дата обращения: 30.08.2022). — Режим доступа: для авторизир. пользователей 13. [дополнительная] Глобин А.Н. Инженерное творчество : учебное пособие / Глобин А.Н., Толстоухова Т.Н., Удовкин А.И.. — Саратов : Вузовское образование, 2017. — 108 c. — ISBN 978-5-906172-14-3. — Текст : электронный // IPR SMART : [сайт]. — URL: https://www.iprbookshop.ru/61088.html (дата обращения: 30.08.2022). — Режим доступа: для авторизир. пользователей